## How do you enter your livestock used for resale into Pc Mars?

Before you try to enter the information from the purchase or sale of the animals, we encourage you to set up your account codes to use for these transactions.

| [  |       |                | Acc                                       | ount Codes                | Default    |          |                                     |
|----|-------|----------------|-------------------------------------------|---------------------------|------------|----------|-------------------------------------|
| С  | ode   | Active         | Description                               | Group Description         | Enterprise | <u> </u> | <u> </u>                            |
| 1! | 56    |                | Machinery & Equipment                     | Machinery & Equipment     |            |          | X <u>C</u> ancel                    |
| 1! | 57    |                | Machinery & Equipment                     | Machinery & Equipment     |            |          |                                     |
| 1! | 58    |                | Machinery & Equipment                     | Machinery & Equipment     |            |          | _                                   |
| 1! | 59    |                | Machinery & Equipment                     | Machinery & Equipment     |            |          | 🖺 Print                             |
| 10 | 60    |                | Machinery & Equipment                     | Machinery & Equipment     |            |          |                                     |
| 10 | 61    |                | Machinery & Equipment                     | Machinery & Equipment     |            |          |                                     |
| 10 | 62    |                | Vehicles                                  | Machinery & Equipment     |            |          | Codes in Gray<br>are available in   |
| 1  | 63    |                | Vehicles                                  | Machinery & Equipment     |            |          | Net Worth only                      |
| 1  | 64    | ◄              | Capital Lease                             | Investment, Capital Lease |            |          | ·                                   |
| 11 | 65    |                | Capital Lease                             | Investment, Capital Lease |            |          | Descriptions<br>in <b>black</b> can |
| 11 | 66    |                | Capital Lease                             | Investment, Capital Lease |            |          | be modified                         |
| 1  | 67    |                | Coop Stock                                | Investment, Coop & Other  |            |          |                                     |
| 11 | 68    |                | Coop Stock                                | Investment, Coop & Other  |            |          | Close                               |
| 1  | 69    |                | Coop Stock                                | Investment, Coop & Other  |            |          |                                     |
| 1  | 70    |                | Otherinvestment                           | investment, Coop & Other  |            | This     | account will b                      |
| 17 | 71    | <b>V</b>       | Feeder Steer for Resale                   | Investment, Coop & Other  |            | lsec     | to track the                        |
| 1  | 72    |                | Other Investment                          | Investment Coop & Other   |            |          | t (animal) whe                      |
| 17 | 73    |                | Other Investment                          | Investment, Coop & Other  |            |          |                                     |
| 17 | 74    |                | Other Investment                          | Investment, Coop & Other  |            |          | mes into your                       |
| 17 | 75    |                | Buildings                                 | Buildings & Improvements  | i          | nve      | ntory and out                       |
| 17 | 76    |                | Buildings                                 | Buildings & Improvements  |            | our      | inventory                           |
| 17 | 77    |                | Buildings                                 | Buildings & Improvements  |            |          |                                     |
| 17 | 78    |                | Buildings                                 | Buildings & Improvements  |            |          |                                     |
| 17 | 79    | V              | Improvements                              | Buildings & Improvements  |            |          |                                     |
| 11 | 80    |                | Improvements                              | Buildings & Improvements  |            |          |                                     |
| 11 | 81    | V              | Bare Land                                 | Land                      |            |          |                                     |
| 11 | 82    |                | Bare Land                                 | Land                      |            |          |                                     |
| 11 | 83    |                | Bare Land                                 | Land                      |            |          |                                     |
| 18 | 84    |                | Bare Land                                 | Land                      |            |          |                                     |
| 11 | 85    |                | Bare Land                                 | Land                      |            |          |                                     |
| 11 | 86    |                | Bare Land                                 | Land                      |            |          |                                     |
| 11 | 87    | ~              | Non-Current Asset                         | Other Non-Current Assets  |            |          |                                     |
| 11 | 88    |                | Non-Current Asset                         | Other Non-Current Assets  |            | -        |                                     |
|    | ssets | <u>( L</u> iab | ilities <u>{ I</u> ncome <u>{ E</u> xpens | e <u>(N</u> on-Farm /     |            |          |                                     |

|   | Code | Active | Description           | Group Description              | Default<br>Enterprise | Resale<br>Code |
|---|------|--------|-----------------------|--------------------------------|-----------------------|----------------|
| Þ | 350  |        | Market Hog Sales      | Livestock & Livestock Products |                       | V              |
|   | 351  |        | Feeder Hog Sales      | Livestock & Livestock Products |                       | ✓              |
|   | 352  |        | CALVES RAISED         | Livestock & Livestock Products |                       |                |
|   | 353  | ◄      | DAIRY PRODUCTS SOLD   | Livestock & Livestock Products |                       |                |
|   | 354  |        | DAIRY STEERS RAISED   | Livestock & Livestock Products |                       | •              |
|   | 355  |        | Mrkt Dairy Sales      | Livestock & Livestock Products |                       |                |
|   | 356  | V      | Milk Sales            | Livestock & Livestock Products |                       | Γ              |
|   | 357  | ~      | Feeder Steer (Resold) | Livestock & Livestock Products |                       |                |
|   | 358  | I      | LIVESTOCK E           | Livestock & Livestock Products |                       |                |
|   | 359  |        | Fed Cattle Sales      | Livestock & Livestock Products |                       |                |
|   | 360  |        | Beef Herd–Mrkt        | Livestock & Livestock Products |                       |                |
|   | 361  |        | Livestock F           | Livestock & Livestock Products |                       |                |
|   | 362  | Γ      | Livestock G           | Livestock & Livestock Products |                       | <b>V</b>       |
|   | 363  | Γ      | Livestock H           | Livestock & Livestock Products |                       | ~              |
|   | 364  |        | Livestock I           | Livestock & Livestock Products |                       | ~              |

This is the income account for the sale of the animal. You can use any unused account number between 350 and 364 to create this account (it doesn't have to be 357). Use an account number that isn't currently being used.

|   | Code | Active | Description            | Group Description            | Default<br>Enterprise | Resalı<br>Code |
|---|------|--------|------------------------|------------------------------|-----------------------|----------------|
|   | 474  |        | Prot-Feeder Ctle       | Protein Purchases            |                       |                |
|   | 475  |        | Protein-Other-A        | Protein Purchases            |                       |                |
|   | 476  |        | Protein-Other-B        | Protein Purchases            |                       |                |
|   | 477  |        | Feeder Pig Purch       | Livestock Purchases          |                       |                |
|   | 478  |        | Dairy Mrkt Purch       | Livestock Purchases          |                       |                |
|   | 479  | •      | Beef Hrd-Mrkt Purch    | Livestock Purchases          |                       |                |
|   | 480  |        | Feeder Cattle Purch    | Livestock Purchases          |                       |                |
|   | 481  |        | Lvstk Purch (Steerpur) | Livestock Purchases          |                       | F              |
|   | 482  |        | LIVESTOCK PUICH B      | Livestock Purchases          |                       |                |
|   | 483  |        | Brdg Hog Purch         | Breeding Livestock Purchases |                       |                |
|   | 484  |        | Dairy Brdg Purch       | Breeding Livestock Purchases |                       |                |
|   | 485  |        | Beef Hrd-Brdg Purch    | Breeding Livestock Purchases |                       |                |
|   | 486  | Γ      | Brdg Lvst Purch A      | Breeding Livestock Purchases |                       |                |
|   | 487  | Γ      | Brdg Lvst Purch B      | Breeding Livestock Purchases |                       |                |
| • | 488  | •      | ADVERTISING            | Additional Expense           |                       |                |

This account is used to record the expense of the animal once it is sold

## Initial purchase of the animal

When you make the initial purchase of the animal (add it to your inventory) you should increase the asset account to track the initial cost.

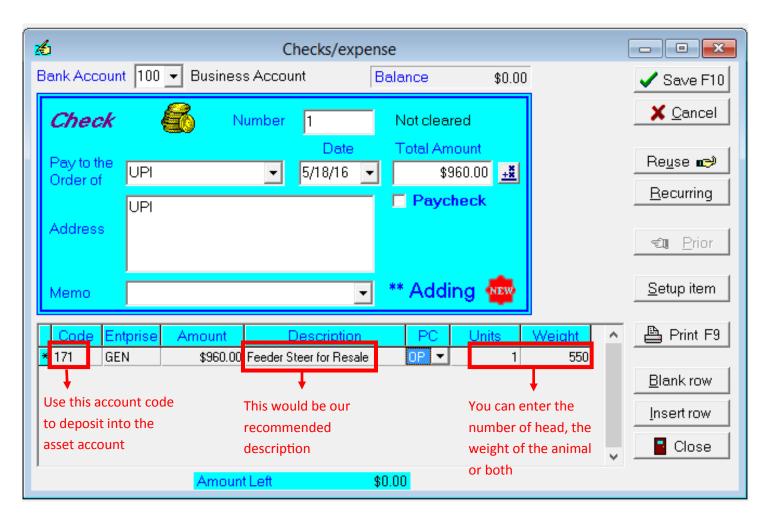

## Sale of the animal

First you will want to record the income from the sale to the income code. Then you want to decrease the asset account and increase your expense account.

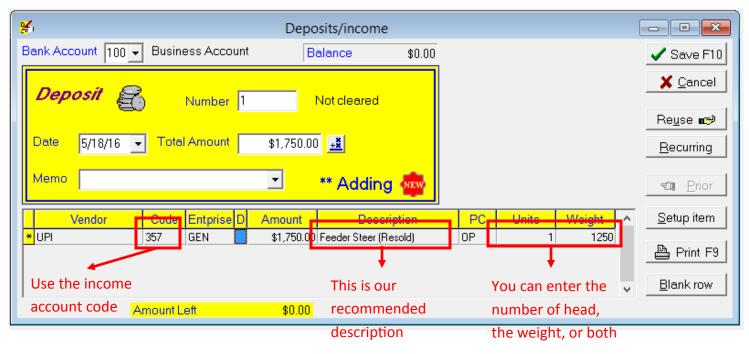

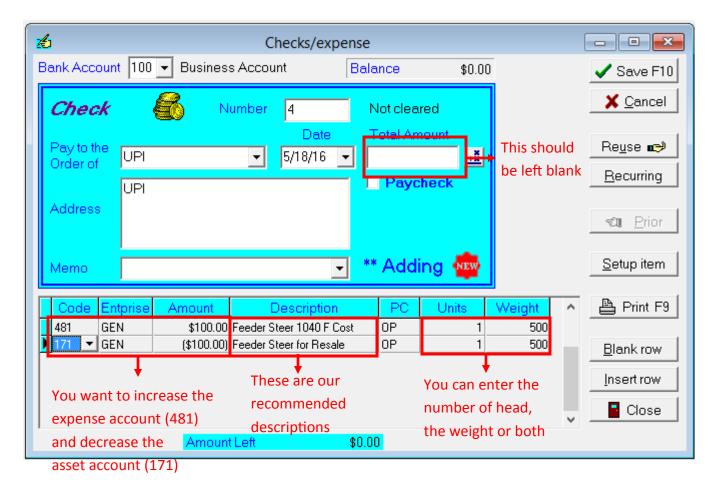